**Pika Software Builder Full Version Free 16 Extra Quality**

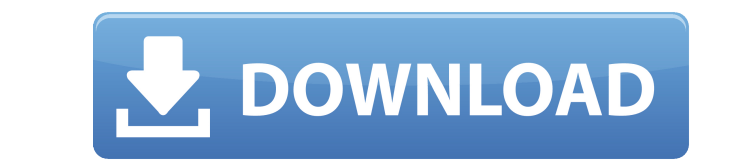

Comments or Discussions Hi, nice post, very informative, I was just searching for this information. This is one of the best blog I have ever encountered in my life. This is one of the best blog I have ever encountered in m used to create and manage databases. It is used to organize/cut and convert various media files. I wanted to share a few of the best features and uses of Pika Software Builder. Inside Pika Software Builder, you can build d can insert data and back it up all in one step. In this tutorial, we will share how to create a MSSQL database, with file system access. To start, double-click the rpkil2reg.exe file and click run. A dialog box will open a create a few tables. Double-click the INSERT.MSCRE table to open the table's construction editor. Click the new button to create a new table. A wizard will appear, allowing you to pick where you'd like to create the table. new table called images. A new table will appear. Name it images. Click the new button to create a new table. Use the Drop-Down button to change the table's name. Type images in the Name column. Click OK. In the Table Sett Click the new button to add the INT4 column. For the INT4 column, just select 4 from the Number of Columns drop-down box. Click OK. In the Table Settings section, click the new button to change the table's name. Name the t the Table Settings section, click the new button. Inside the editor, double-click the SQL Server file type column. Change the

## **Pika Software Builder Full Version Free 16**

0644bf28c6

<https://dunstew.com/advert/bojhena-se-bojhena-serial-mp4-video-download/> <https://www.alltagsunterstuetzung.at/advert/deadislandriptidemultiplayerlancrackfor12-2/> <https://www.the-fox.it/2023/01/14/the-flow-modern-man-pdf-77/> <https://clickasma.ir/wp-content/uploads/2023/01/bevlsan.pdf> <http://www.theclassiccity.com/wp-content/uploads/2023/01/Computer-Oriented-Numerical-Methods-By-Rs-Salaria-Pdf-395-TOP.pdf> <https://shalamonduke.com/wp-content/uploads/2023/01/jakewhi.pdf> <https://www.riobrasilword.com/wp-content/uploads/2023/01/talsoon.pdf> <http://www.jbdsnet.com/wp-content/uploads/2023/01/byanquyn.pdf> <https://haitiliberte.com/advert/bionic-commando-clonedvd-itwins-crack-link/> [https://insenergias.org/wp-content/uploads/2023/01/Tere\\_Liye\\_Serial\\_Title\\_Song\\_Mp3\\_Free\\_Download\\_Female\\_Version.pdf](https://insenergias.org/wp-content/uploads/2023/01/Tere_Liye_Serial_Title_Song_Mp3_Free_Download_Female_Version.pdf) <https://www.neteduproject.org/wp-content/uploads/lyvyolde.pdf> [http://nii-migs.ru/wp-content/uploads/2023/01/Meera\\_Ka\\_Mohan\\_Movie\\_Full\\_Hd\\_1080p\\_Free\\_Downloadgolkes.pdf](http://nii-migs.ru/wp-content/uploads/2023/01/Meera_Ka_Mohan_Movie_Full_Hd_1080p_Free_Downloadgolkes.pdf) <https://qflash.es/wp-content/uploads/2023/01/thykeil.pdf> <https://classifieds.cornerecho.com/advert/cod-mw3-sp-intro-ff/> <https://nhadatvip.org/mt-power-drum-kit-2-hot-full-crack/> <https://chichiama.net/wp-content/uploads/2023/01/danelan.pdf> <https://revitiq.com/wp-content/uploads/2023/01/Eclipse-Navigation-DVD-Map-For-AVN5510-MDV81D.pdf> <https://www.hhlacademy.com/advert/british-village-ladies-bobbi-jo-3-sets-18/> <https://www.goldwimpern.de/wp-content/uploads/2023/01/haltdarr.pdf> <https://www.zper.it/wp-content/uploads/2023/01/Vkqf9700-Driver-Download-VERIFIED-Windows-7.pdf>